ELego Icons License Code & Keygen Скачать 2022

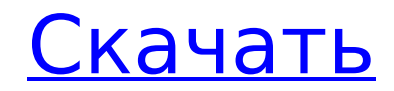

\*\*Значок Apple:\*\* Используйте значок Apple для ярлыков на рабочем столе или для персонализации веббраузера. \*\*Значок Apple:\*\* \*\*Значок лодки:\*\* Используйте значок лодки для ярлыков на рабочем столе или для персонализации веб-браузера. \*\*Значок лодки:\*\* \*\*Значок автомобиля:\*\* Используйте значок автомобиля для ярлыков на рабочем столе или для персонализации веббраузера. \*\*Значок автомобиля:\*\* \*\*Значок ворот:\*\* Используйте значок Gate для ярлыков на рабочем столе или для персонализации веб-

браузера. \*\*Значок ворот:\*\* \*\*Значок дома:\*\* Используйте значок дома для ярлыков на рабочем столе или для персонализации веб-браузера. \*\*Значок дома:\*\* \*\*Значок пирамиды:\*\* Используйте значок пирамиды для ярлыков на рабочем столе или для персонализации веббраузера. \*\*Значок пирамиды:\*\* \*\*Значок дерева:\*\* Используйте значок дерева для ярлыков на рабочем столе или для персонализации веб-браузера. \*\*Значок дерева:\*\* Для установки перейдите по ссылке проекта ниже и выберите «Открыть в проводнике». После этого откройте файл

«Windows\eLego Icons.ico» и перетащите его на рабочий стол. ![Скриншот2] $( # #$  Иконка Instagram от Gringann Иконка Instagram — это небольшая коллекция иконок, в которой представлены различные объекты, созданные из деталей лего. В архиве 10 различных иконок в формате ICO. Значки можно использовать для изменения внешнего вида ярлыков на рабочем столе или для персонализации веббраузеров. Описание Гринганна: \*\*Значок Instagram:\*\* Используйте значок Instagram для ярлыков на рабочем столе или для персонализации веб-браузера.

\*\*Значок Instagram:\*\* \*\*Значок самолета:\*\* Используйте значок самолета для ярлыков на рабочем столе или для персонализации веббраузера. \*\*Значок самолета:\*\* \*\*Значок Apple:\*\* Используйте значок Apple для ярлыков на рабочем столе или для персонализации веббраузера. \*\*Значок Apple:\*\* \*\* Значок большого яблока

**ELego Icons Crack Activation [Mac/Win] 2022 [New]**

eLego Icons Crack Mac — это небольшая коллекция иконок, в которой представлены различные предметы, созданные из деталей

лего. В архиве 8 различных иконок в формате ICO, включая яблоко, лодку, машину, ворота, сердце, дом, пирамиду и дерево. Значки можно использовать для изменения внешнего вида ярлыков на рабочем столе или для персонализации приложений или веб-страниц. Это коллекция значков для рабочего стола, состоящая из 8 различных значков, созданных из деталей лего, и может использоваться по-разному, например, для создания простого рабочего стола, похожего на оригинальные наборы лего, или для создания набора значков, представляющих по своему вкусу.

#### Хотя значки бесплатны, их можно использовать в личных или коммерческих целях, бесплатно или за плату, в коммерческих или некоммерческих целях, любым способом, который вы пожелаете. Как установить элего иконки: У большинства приложений, работающих в Windows, есть папка с программой. Если вы используете Windows, самый простой способ попасть в папку «Программы» — это щелкнуть Пуск->Все программы->Ст андартные->Щелкнуть правой кнопкой мыши на «Компьютер» и выбрать «Перейти». Если он попросит вас войти в Windows,

#### введите свой пароль. Вы должны увидеть папку с программами. Внутри папки вы должны увидеть что-то вроде этого: Скачать файлы: 1. Скачайте архив: Файл .zip можно загрузить с GitHub. Когда загрузка будет завершена, разархивируйте ее в папку, в которой вы хотите сохранить значки. Вот изображение, показывающее, как выглядит папка Icons после распаковки ZIP-файла: 2. Загрузите коллекцию значков на свой веб-сайт или рабочий стол: После того, как вы распаковали архив в папку со значками, вы можете либо запустить install.exe

напрямую, либо выполнить шаги,

## указанные ниже: Теперь вы можете

либо запустить сам файл install.exe, либо перетащить его на рабочий стол, щелкнуть по нему, а затем дважды щелкнуть значок: Когда вы закончите, вы должны увидеть свою коллекцию значков на рабочем столе. Восстановите значки значка: Чтобы использовать значки в программе, их необходимо зарегистрировать. Вернитесь к файлу, который у вас был до шага 3, а затем найдите следующую строку: значок = "источник" Вы увидите, что это упоминается здесь: icon="элего:элего-сердце;48,48, 1709e42c4c

Icon Set Creator — это редактор значков, позволяющий создавать собственные наборы значков. Используя это программное обеспечение, вы можете добавлять, редактировать и сохранять новые значки в любом размере, формате и векторном формате PNG, TIF, BMP, PDF или SVG без потери качества. Это самый простой и быстрый способ создания и редактирования наборов иконок на рынке. Форум(ы): Новый выпуск: иконки eLego v2.0.1 Версия: 2.0.1 (27.03.2016) Размер: 138 МБ Новый выпуск: иконки eLego v2.0.1

### Версия: 2.0.1 (27.03.2016) Размер: 138 МБ Новый выпуск: иконки eLego v2.0.0 Версия: 2.0.0 (26.03.2016)

Размер: 129 МБ Новый выпуск: иконки eLego v2.0.0 Версия: 2.0.0 (26.03.2016) Размер: 129 МБ Новый выпуск: иконки eLego v1.1.0 Версия: 1.1.0 (28.02.2016) Размер: 129 МБ Новый выпуск: иконки eLego v1.1.0 Версия: 1.1.0 (28.02.2016) Размер: 129 МБ Новый выпуск: иконки eLego v1.0.0 Версия: 1.0.0 (27.02.2016) Размер: 29 МБ Новый выпуск: иконки eLego v1.0.0 Версия: 1.0.0 (27.02.2016) Размер: 29 МБ Новый релиз: иконки eLego Версия: 0.2.0 (12.06.2014) Размер: 49 МБ Новый

#### релиз: иконки eLego Версия: 0.2.0 (12.06.2014) Размер: 49 МБ Скриншоты: Об ИкоЖиДо: IcoZhiDo это коллекция из более чем 4000 бесплатных рисованных иконок, доступных в различных стилях и категориях. Все иконки выполнены в плоском стиле и упакованы в тематические шаблоны, что означает, что вы

**What's New In ELego Icons?**

Этот набор иконок содержит 8 разных иконок, сделанных из деталей лего. Он будет хорошо составлен и хорошо подходит для

# использования в приложениях, на

веб-сайтах и в средах рабочего стола. Детали иконок eLego: Проект содержит 8 различных иконок в формате ICO, 32x32 пикселя, в формате PNG. Все иконки созданы из деталей лего. Значки можно использовать для изменения внешнего вида ярлыков на рабочем столе или для персонализации приложений или веб-страниц. Скоро появятся новые иконки! Значки перечислены на следующих вкладках: - Иконки Windows (8 иконок) - Значки Mac (2 значка) - Иконки Linux (1 иконка) Все иконки в формате .ico. Имена проектов

#### находятся в названии папки. Все изображения могут быть изменены с помощью бесплатного и мощного конвертера изображений здесь: Создано с помощью Inkscape Друзья мои Друзья Вы здесь Друзья мои Друзья мои Powered by Создайте свой собственный уникальный вебсайт с помощью настраиваемых шаблонов.-1 клетки за счет (1) индуцированного DCA \*β\*-окисления, (2) устранения соотношения NADH^+^/NAD^+^ в результате βзависимая от окисления продукция АТФ, (3) активация пути mTOR и (4) индукция аутофагии. Фактически,

все четыре условия необходимы для

увеличения апоптоза раковых клеток, но не клеток HCA-1. Вывод ========== Наши данные показали, что DCA индуцирует апоптоз в клетках рака молочной железы посредством механизма, включающего активацию пути mTOR, что приводит к накоплению АФК, что дополнительно инактивирует AMPK, что, в свою очередь, приводит к ингибированию аутофагии. Напротив, клетки HCA-1 обладают дефектным путем mTOR, поэтому индукция аутофагии с помощью DCA не влияет на жизнеспособность клеток. Это исследование было поддержано Национальным научным

фондом Китая (№ 31271291, 30972510, 30772238) и Научным фондом провинции Фуцзянь Китая (№ 2008F31200). Мы также благодарим доктора Юаньцзюня Чжана за любезное прочтение рукописи. ГКА-1 : эпителиальные клетки молочной железы человека, увековеченные с помощью Human Papill

**System Requirements For ELego Icons:**

 $*$  10.2.0+  $*$  Windows XP  $*$  Windows 7 Рекомендуемые: \* Windows 8 Пользовательский интерфейс: \* Темный пользовательский интерфейс с минимальной анимацией Выборки: \* Хирургические инструменты Инструкции: + Дополнение: Механомозг и Механомозг 2.0 + Надстройка: AccuBrain 2.0 Механомозг + Механомозг 2.0 + Новое в 2.0

Related links: